#### **ЮЖНО-УРАЛЬСКИЙ ГОСУДАРСТВЕННЫЙ УНИВЕРСИТЕТ**

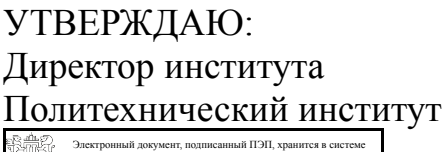

электронного документооборота Южно-Уральского государственного университета

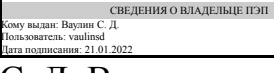

С. Д. Ваулин

## **РАБОЧАЯ ПРОГРАММА**

**дисциплины** 1.Ф.П6.12 Прикладное программирование систем управления исполнительными органами летательных аппаратов **для направления** 13.03.02 Электроэнергетика и электротехника **уровень** Бакалавриат **профиль подготовки** Электрооборудование летательных аппаратов **форма обучения** очная **кафедра-разработчик** Летательные аппараты

Рабочая программа составлена в соответствии с ФГОС ВО по направлению подготовки 13.03.02 Электроэнергетика и электротехника, утверждённым приказом Минобрнауки от 28.02.2018 № 144

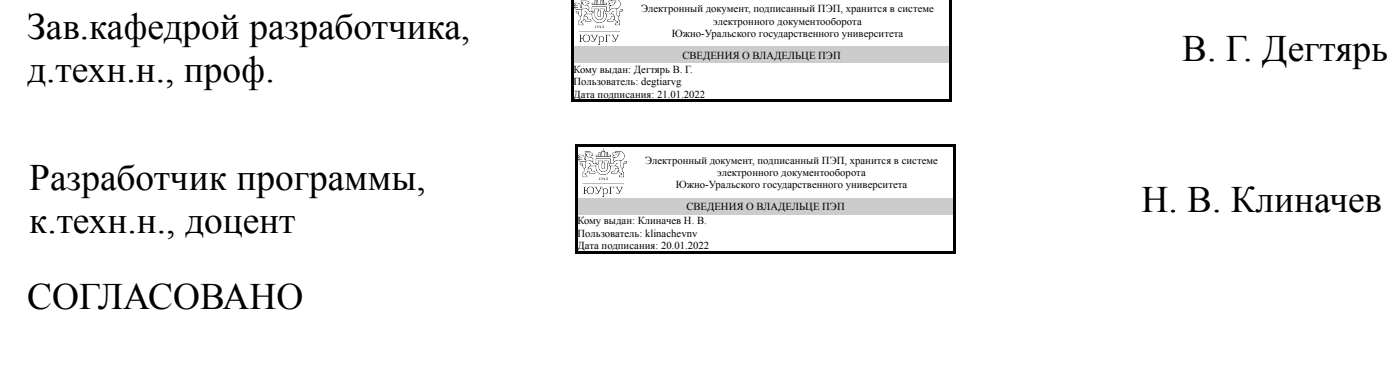

Руководитель образовательной программы к.техн.н.

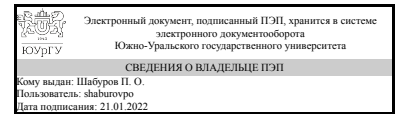

П. О. Шабуров

## 1. Цели и задачи дисциплины

Научить студента ориентироваться в области современных и перспективных информационных технологий, привить навыки практической работы с современными программными средствами, заложить теоретические основы для практического использования новейших компьютерных технологий.

## Краткое содержание дисциплины

Курс обеспечивает специализированную подготовку студентов в области использования программных средств вычислительной техники для управления исполнительными органами летательных аппаратов. Знакомит студентов с рядом программных комплексов для моделирования поведения сложных технических систем (Jigrein, VisSim, Simulink, LabView, Multisim), основами построения моделей, специализированными графическими языками описания моделей, ведущими корпорациями мира интегрирующими наиболее передовые инженерные технологии как в области разработки программных, так и аппаратных средств (National Instruments – LabView, Texac Instruments – Code Composer Studio), методами решения типовых инженерных задач и их программной реализацией.

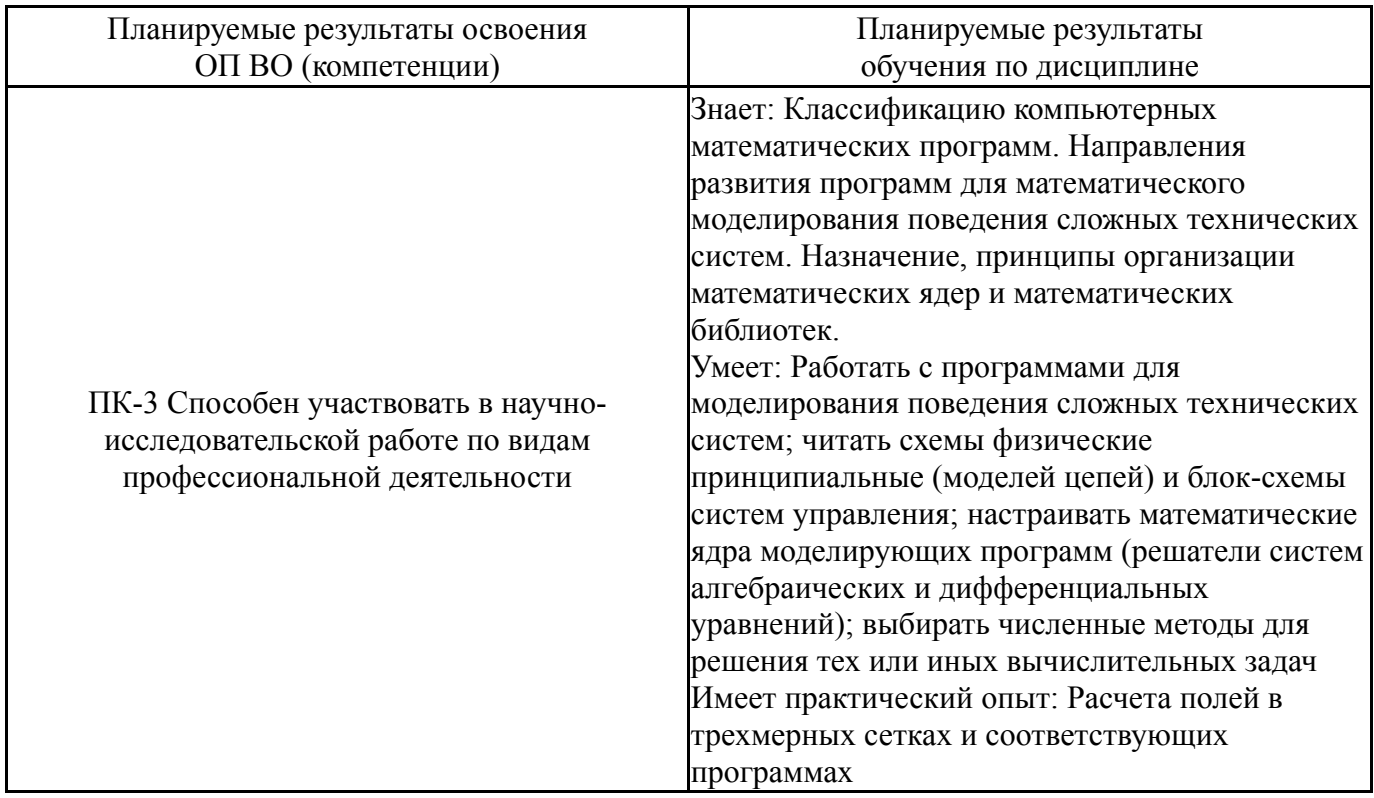

## 2. Компетенции обучающегося, формируемые в результате освоения лиспиплины

# 3. Место лисциплины в структуре ОП ВО

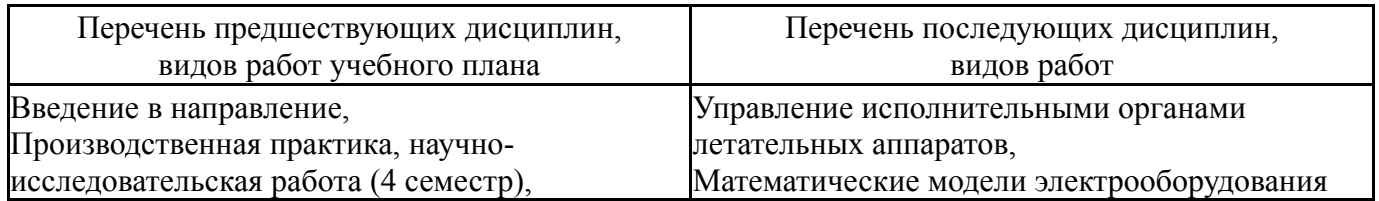

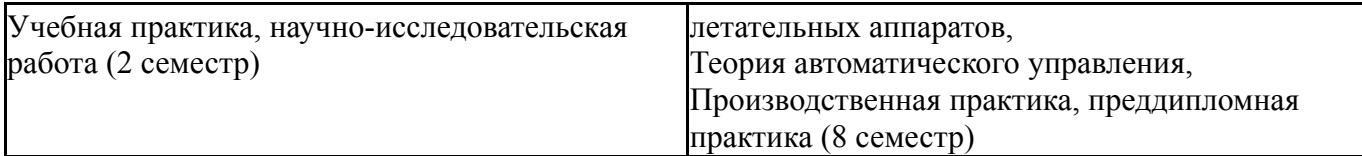

## Требования к «входным» знаниям, умениям, навыкам студента, необходимым при освоении данной дисциплины и приобретенным в результате освоения предшествующих дисциплин:

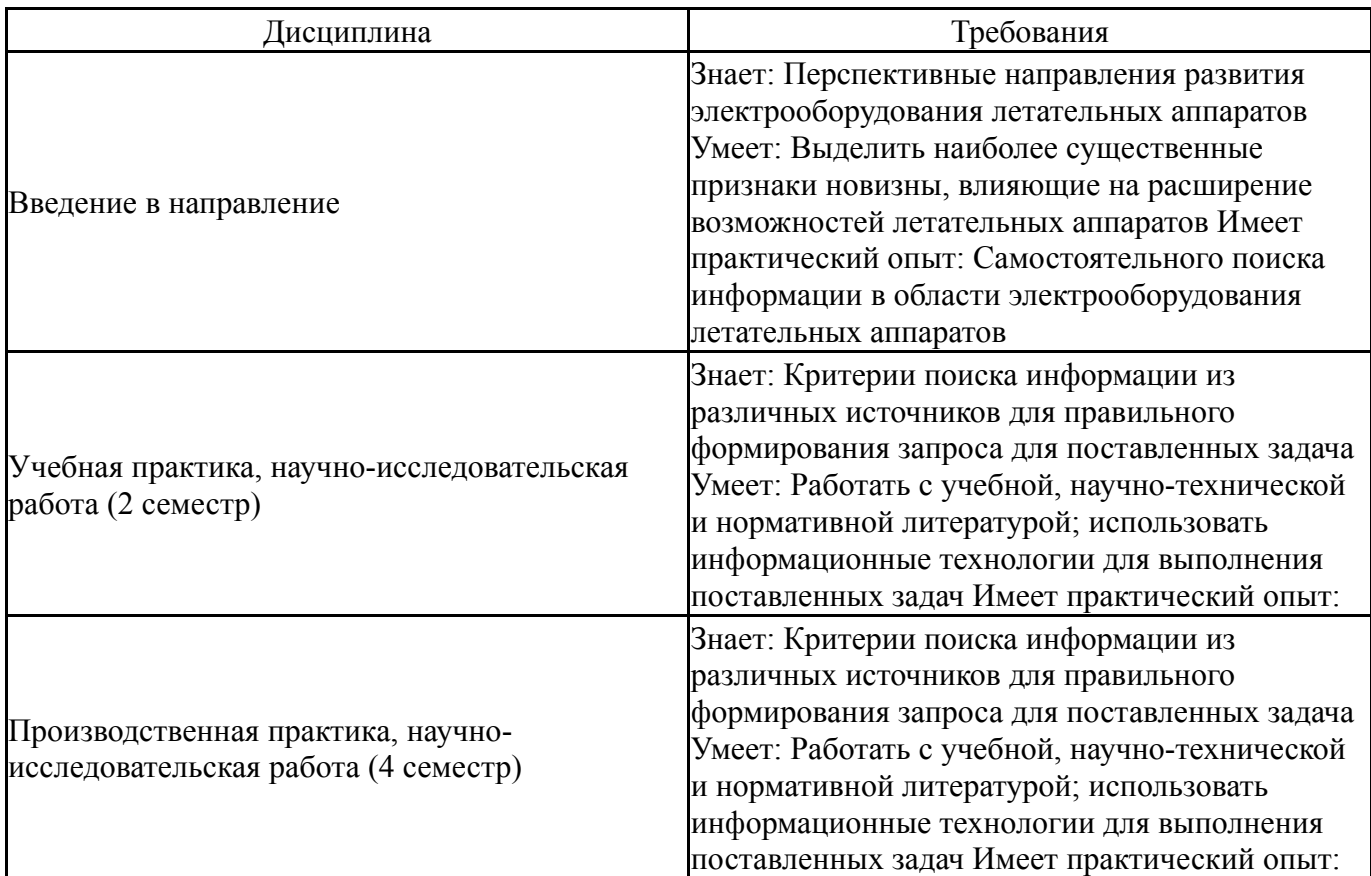

# **4. Объём и виды учебной работы**

Общая трудоемкость дисциплины составляет 3 з.е., 108 ч., 56,5 ч. контактной работы

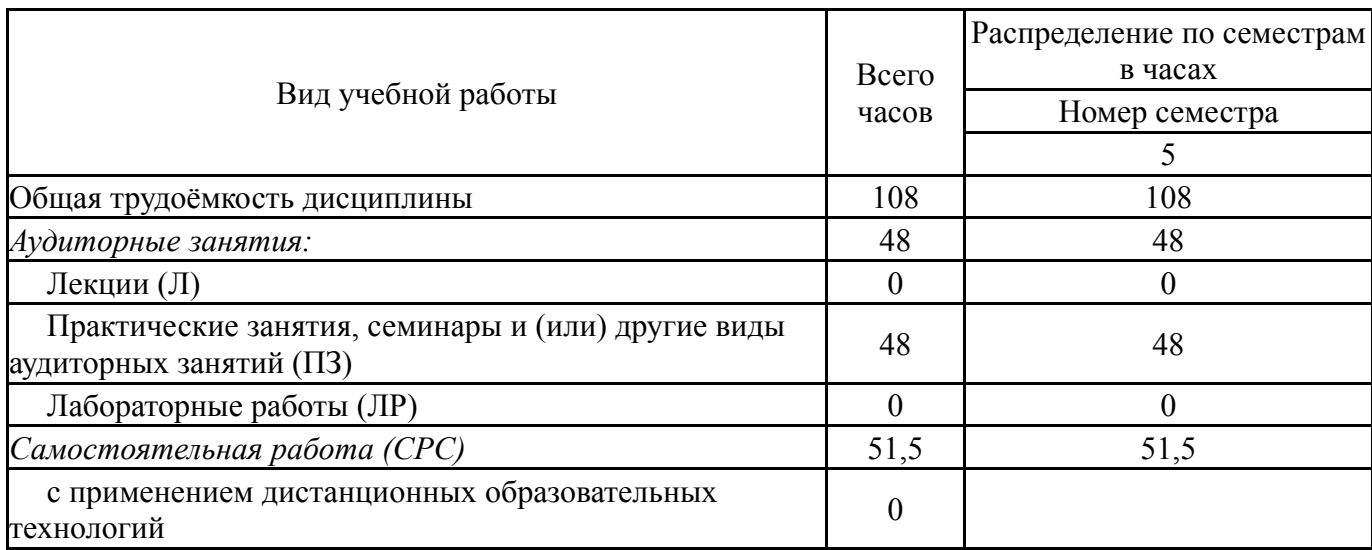

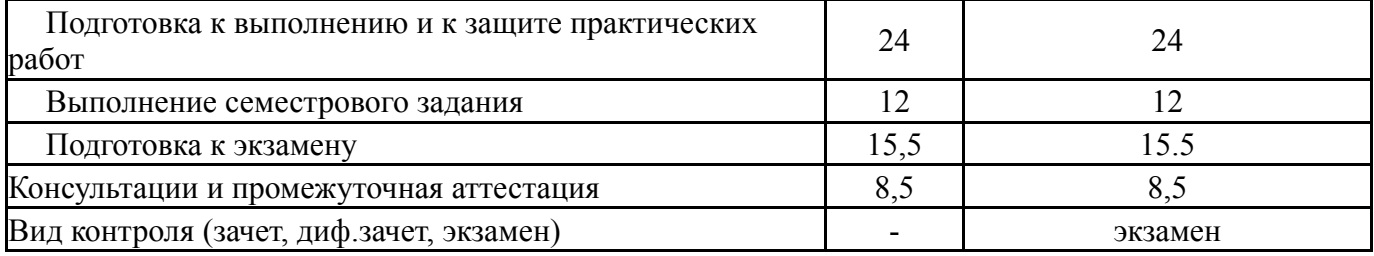

# **5. Содержание дисциплины**

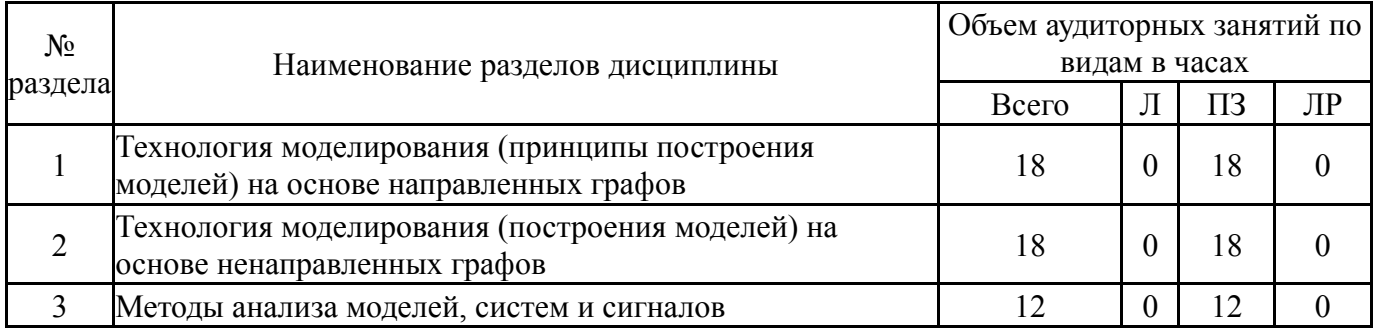

# **5.1. Лекции**

Не предусмотрены

# **5.2. Практические занятия, семинары**

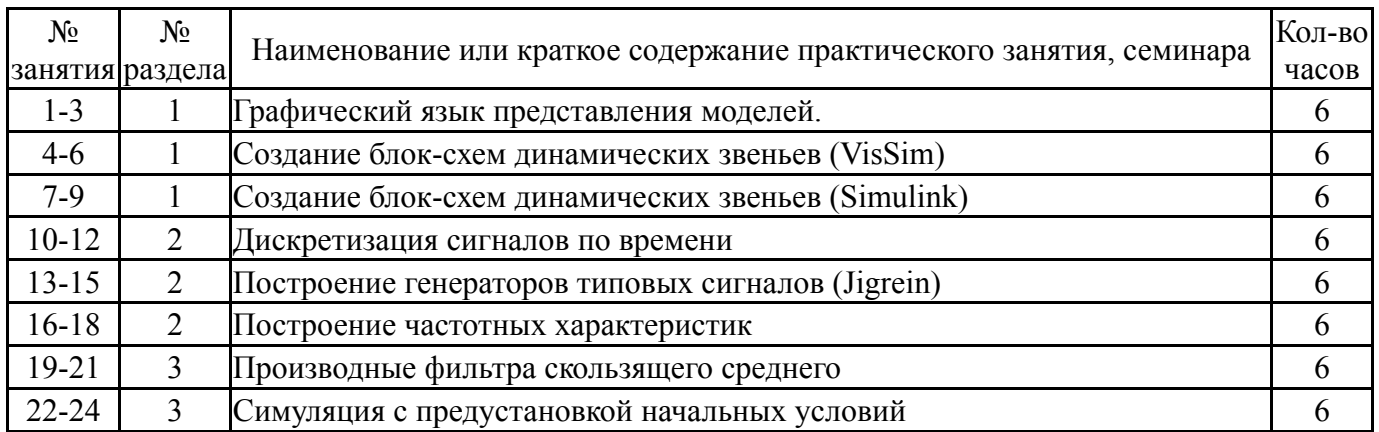

# **5.3. Лабораторные работы**

Не предусмотрены

# **5.4. Самостоятельная работа студента**

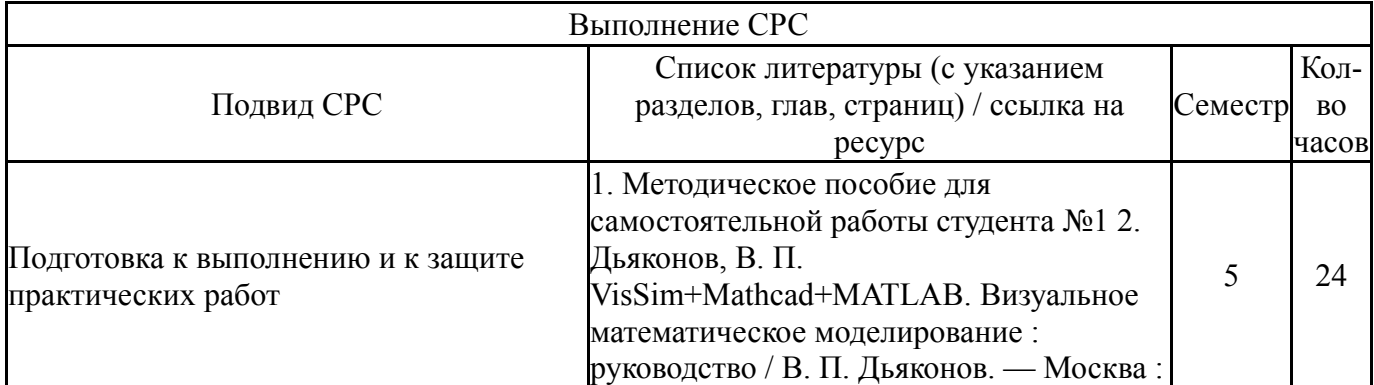

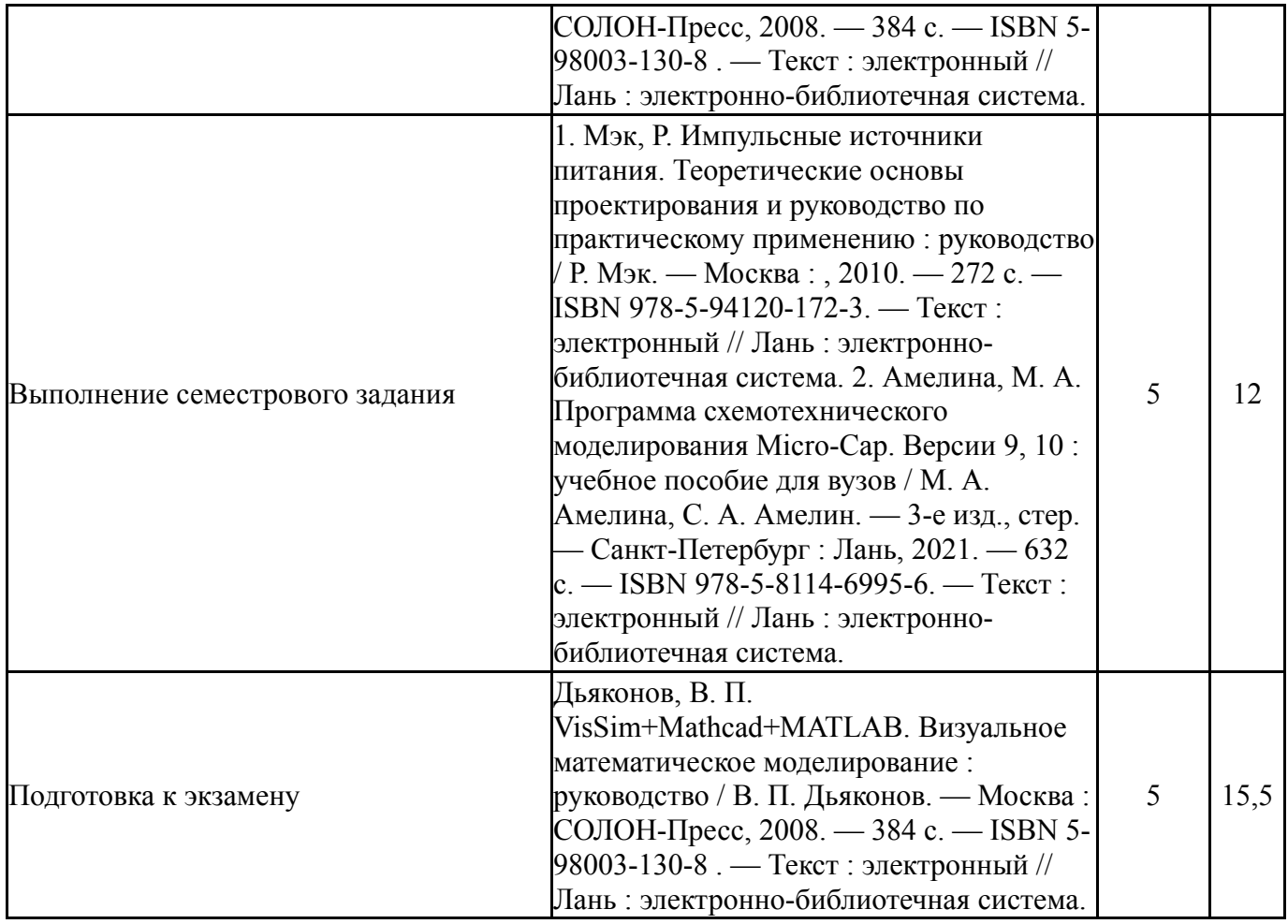

# **6. Текущий контроль успеваемости, промежуточная аттестация**

Контроль качества освоения образовательной программы осуществляется в соответствии с Положением о балльно-рейтинговой системе оценивания результатов учебной деятельности обучающихся.

#### **6.1. Контрольные мероприятия (КМ)**

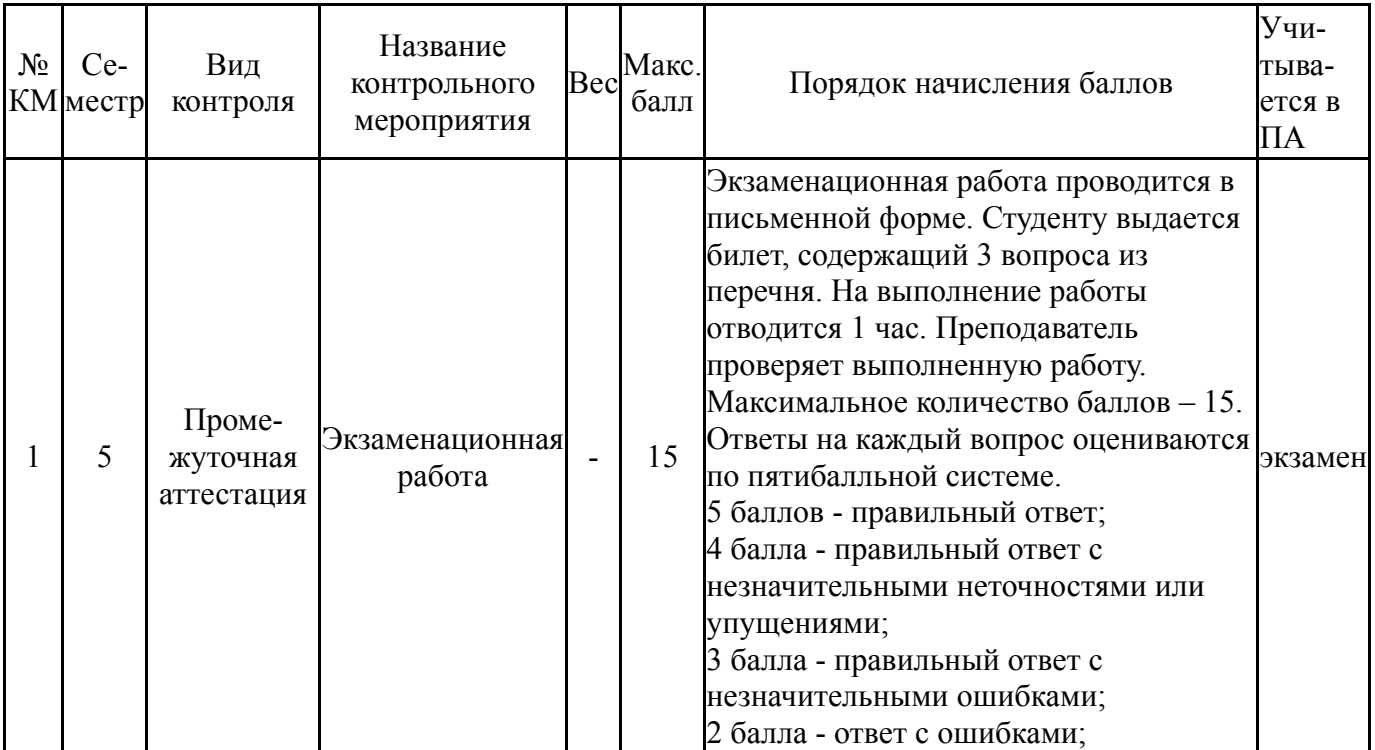

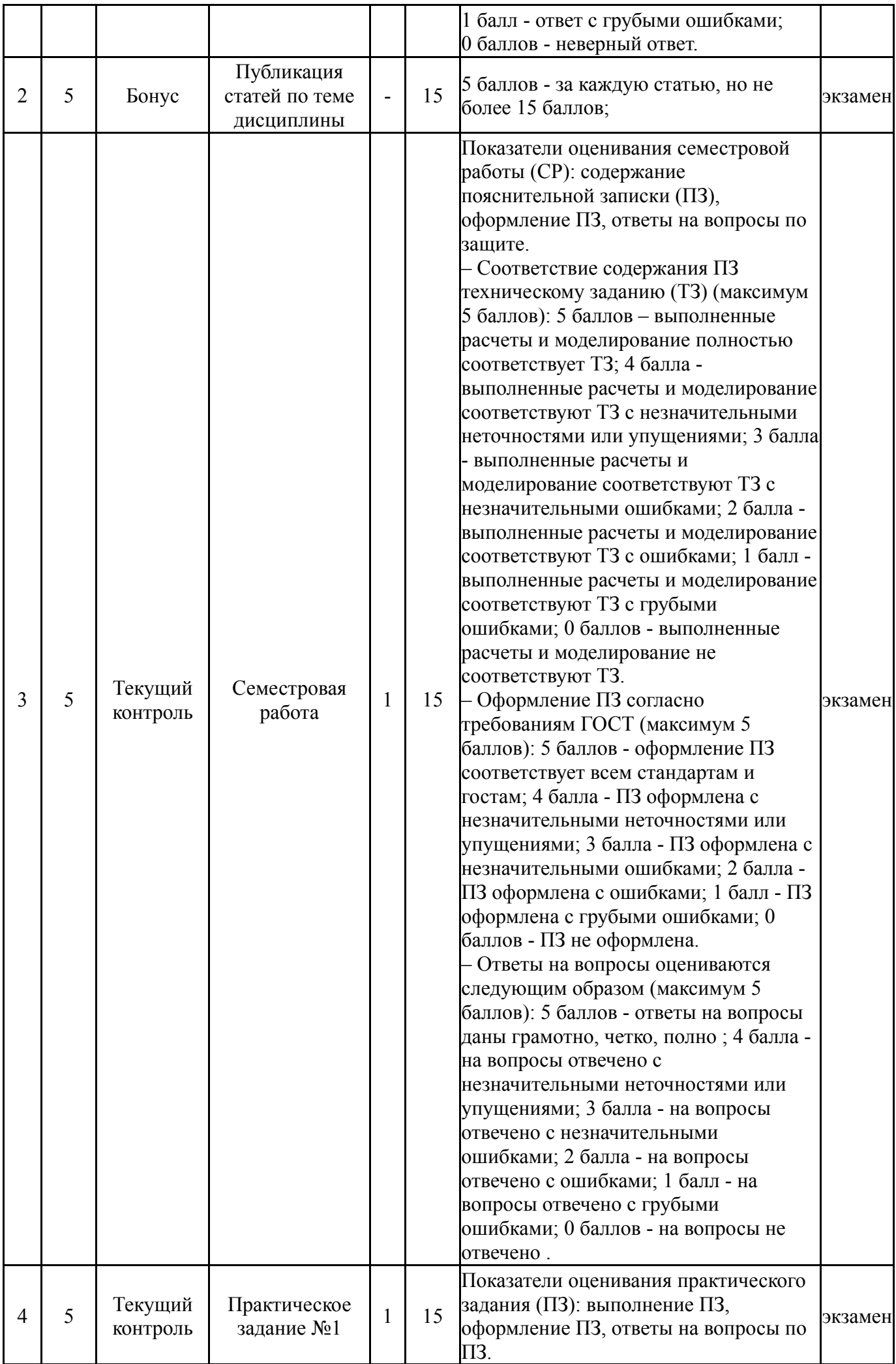

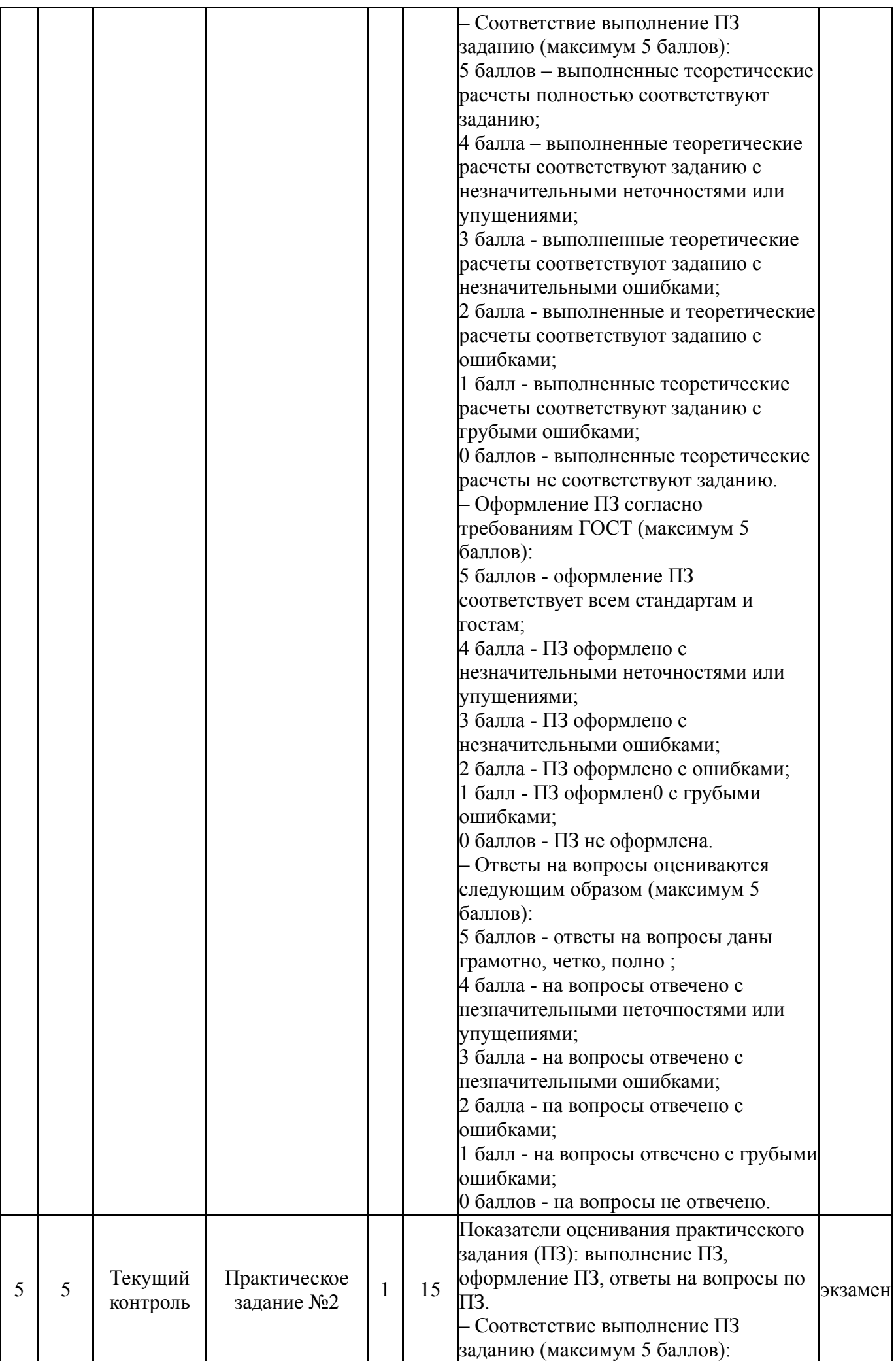

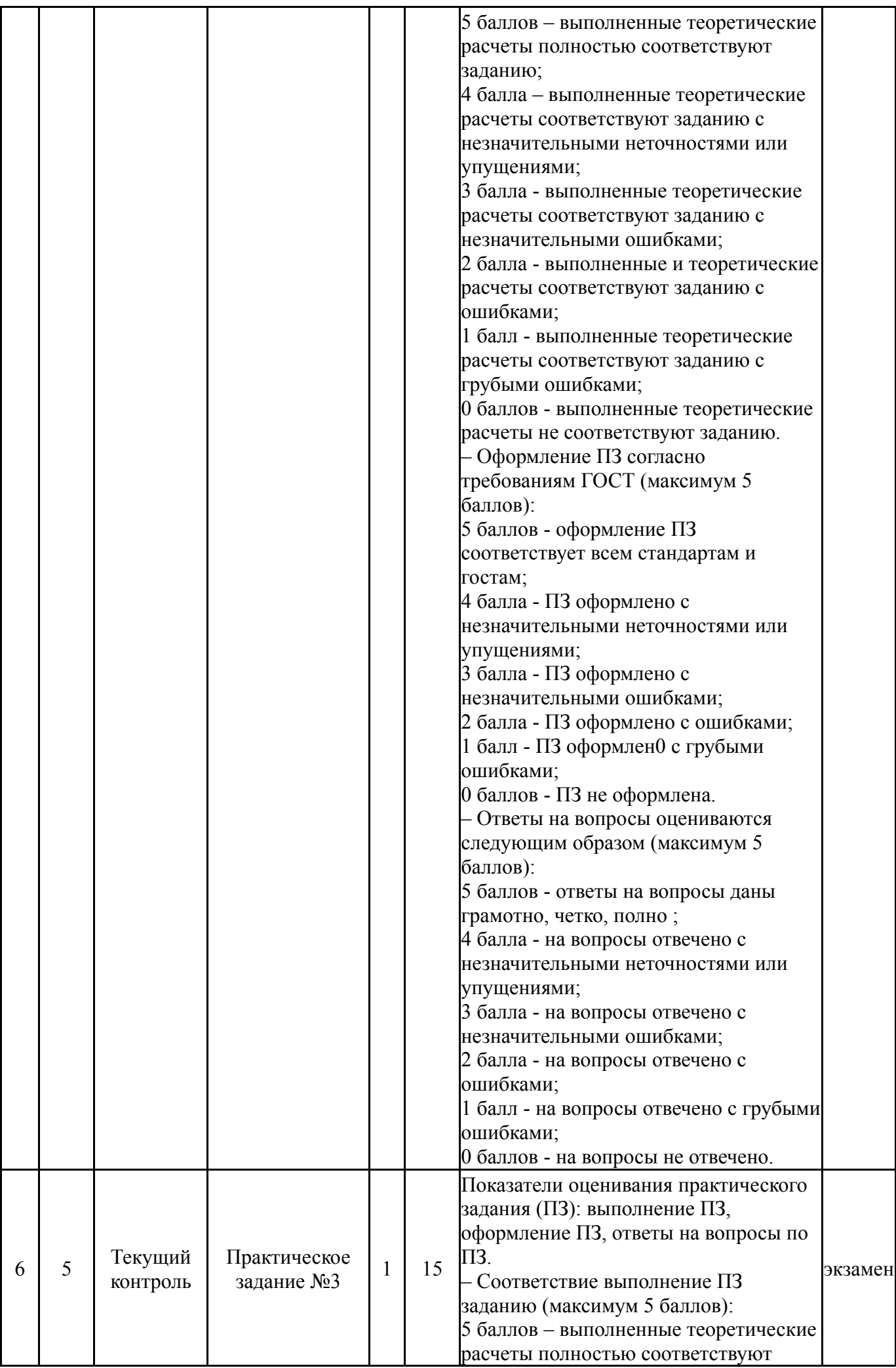

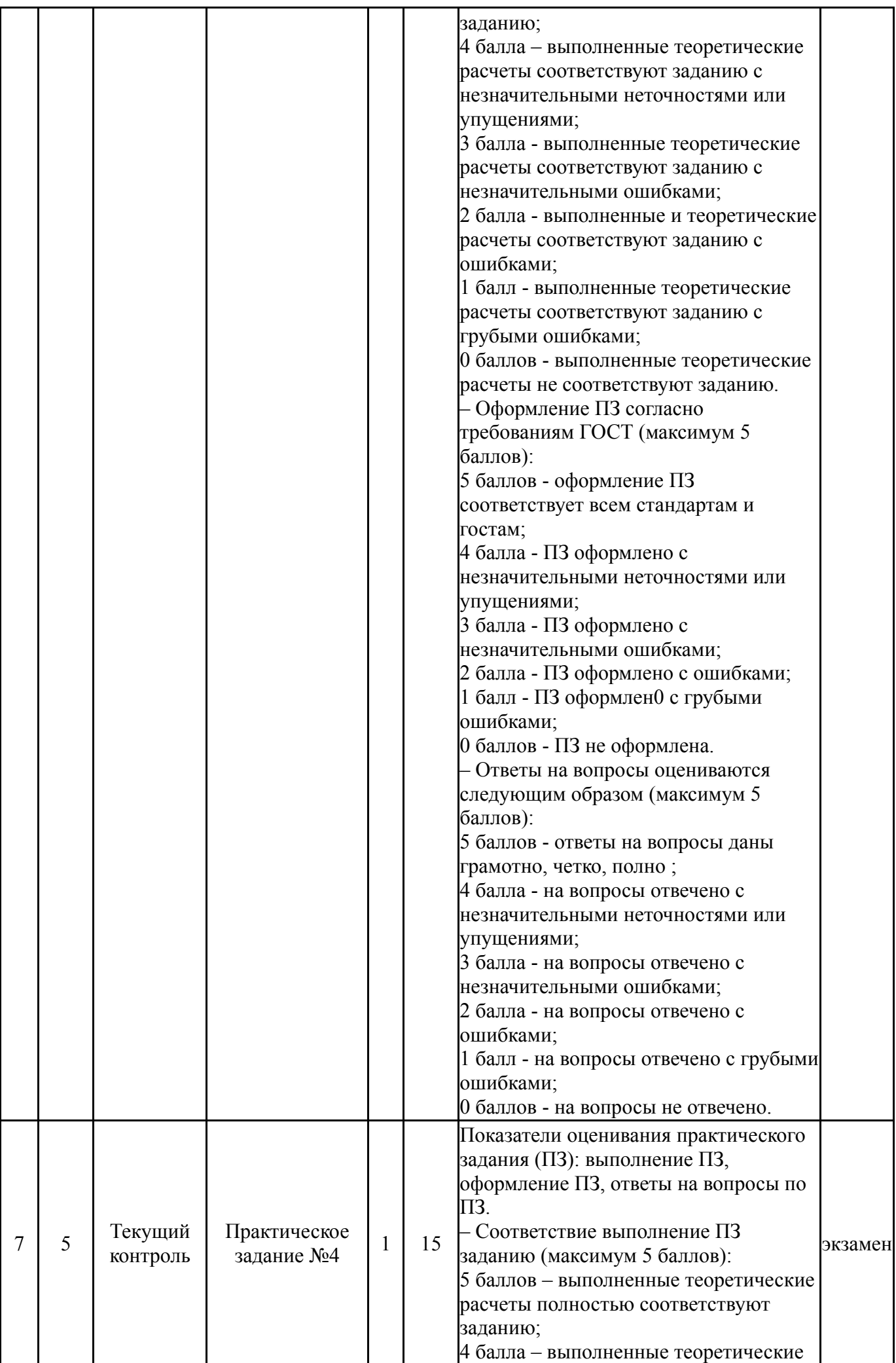

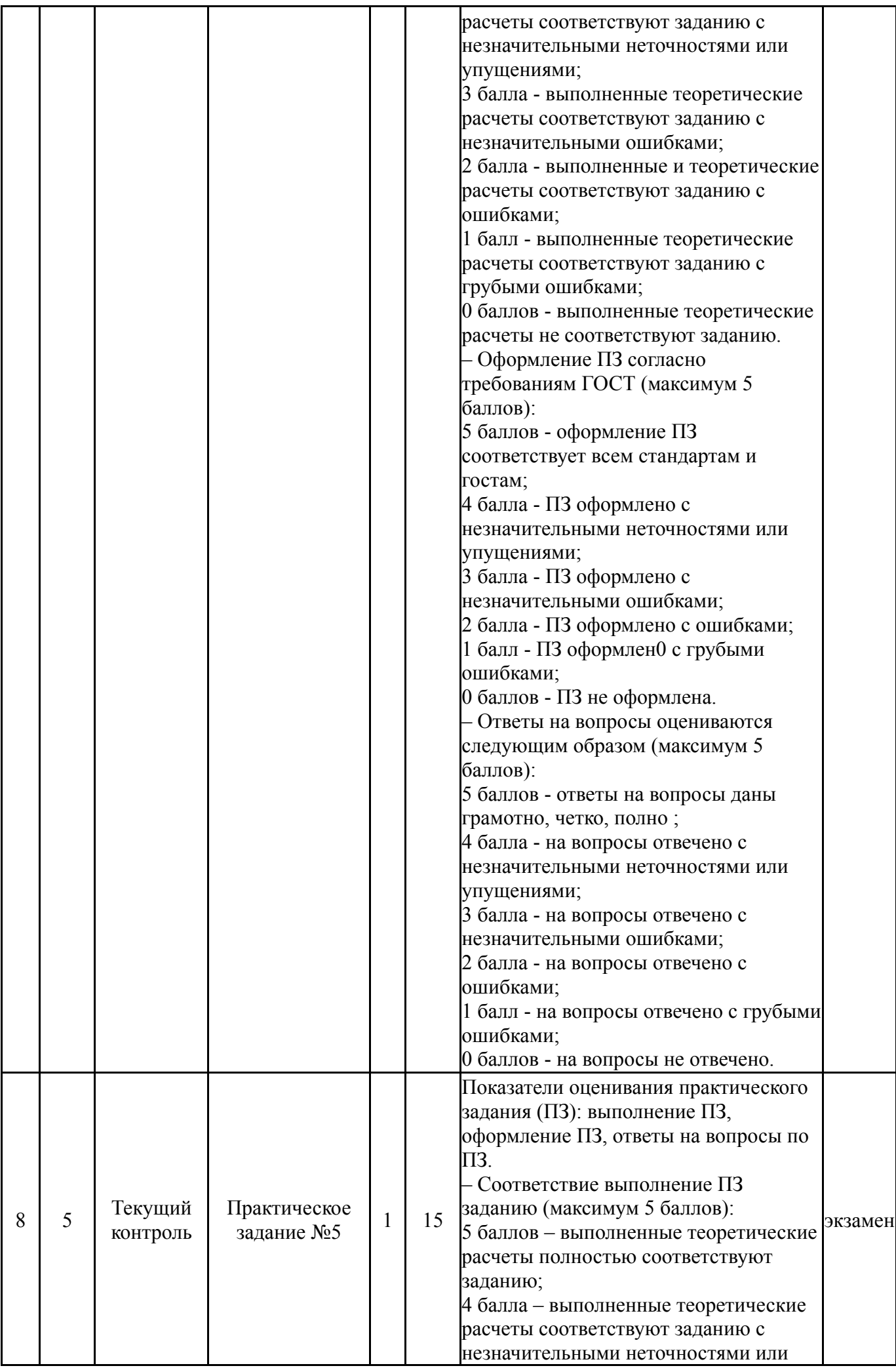

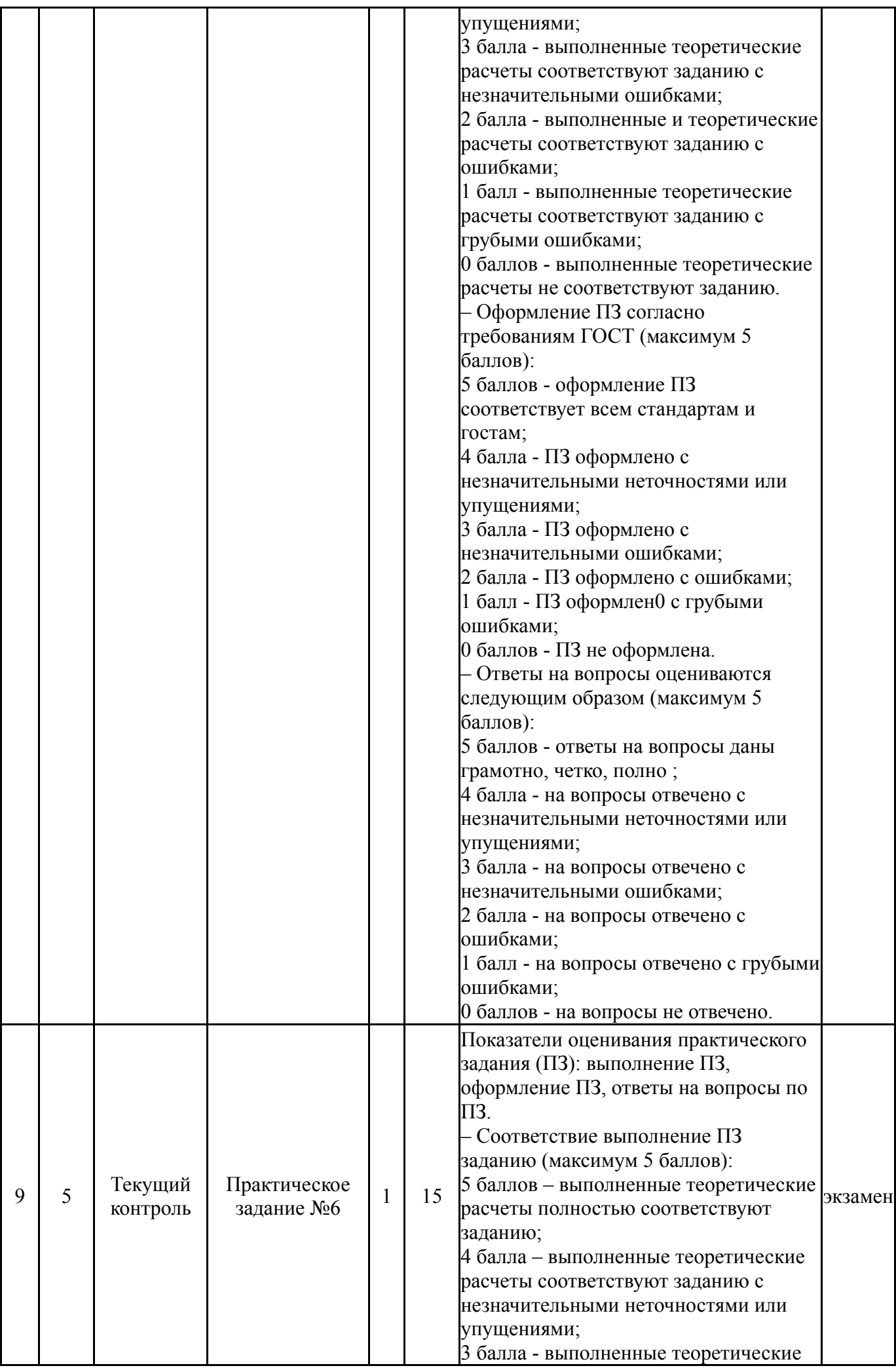

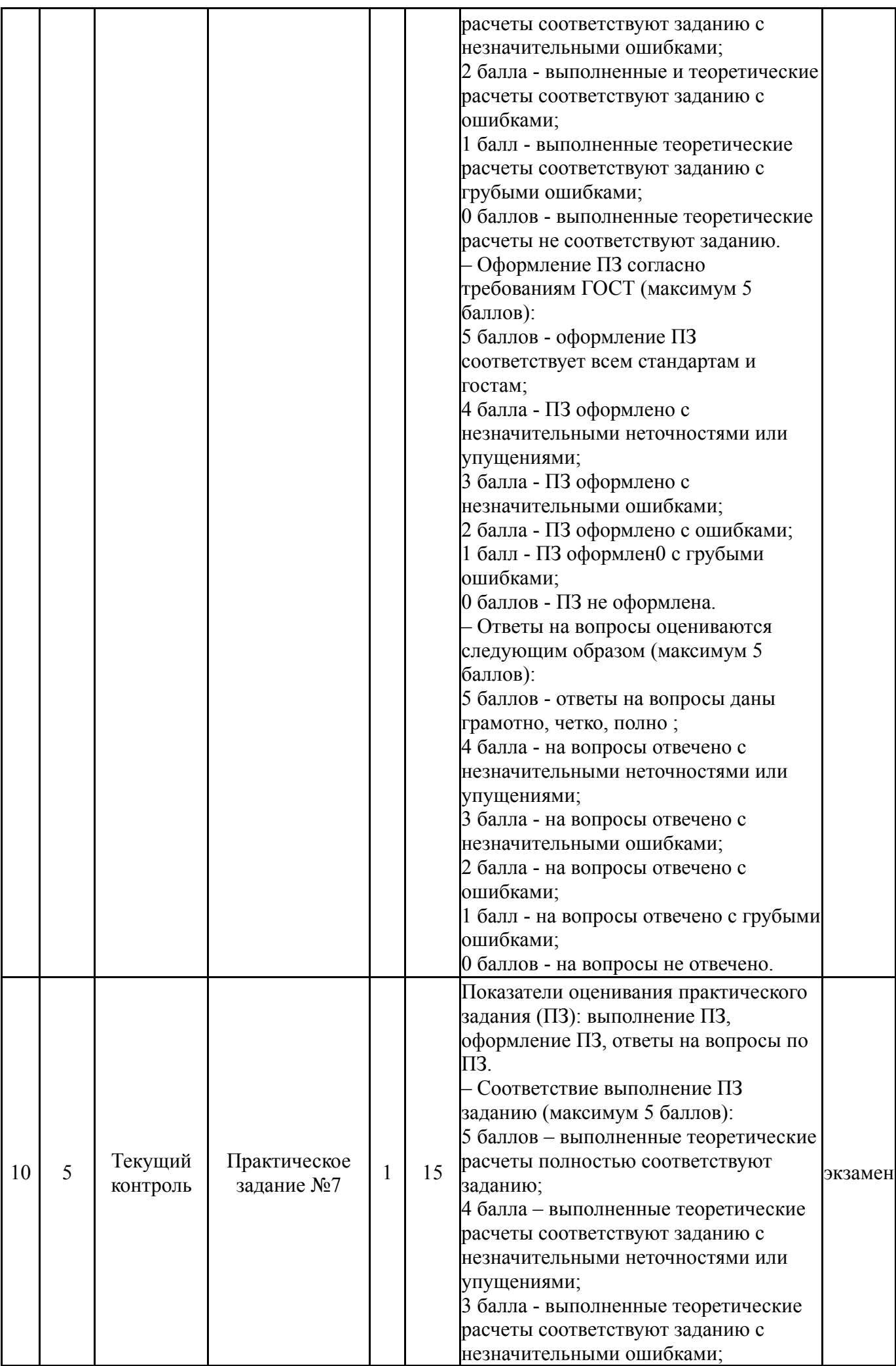

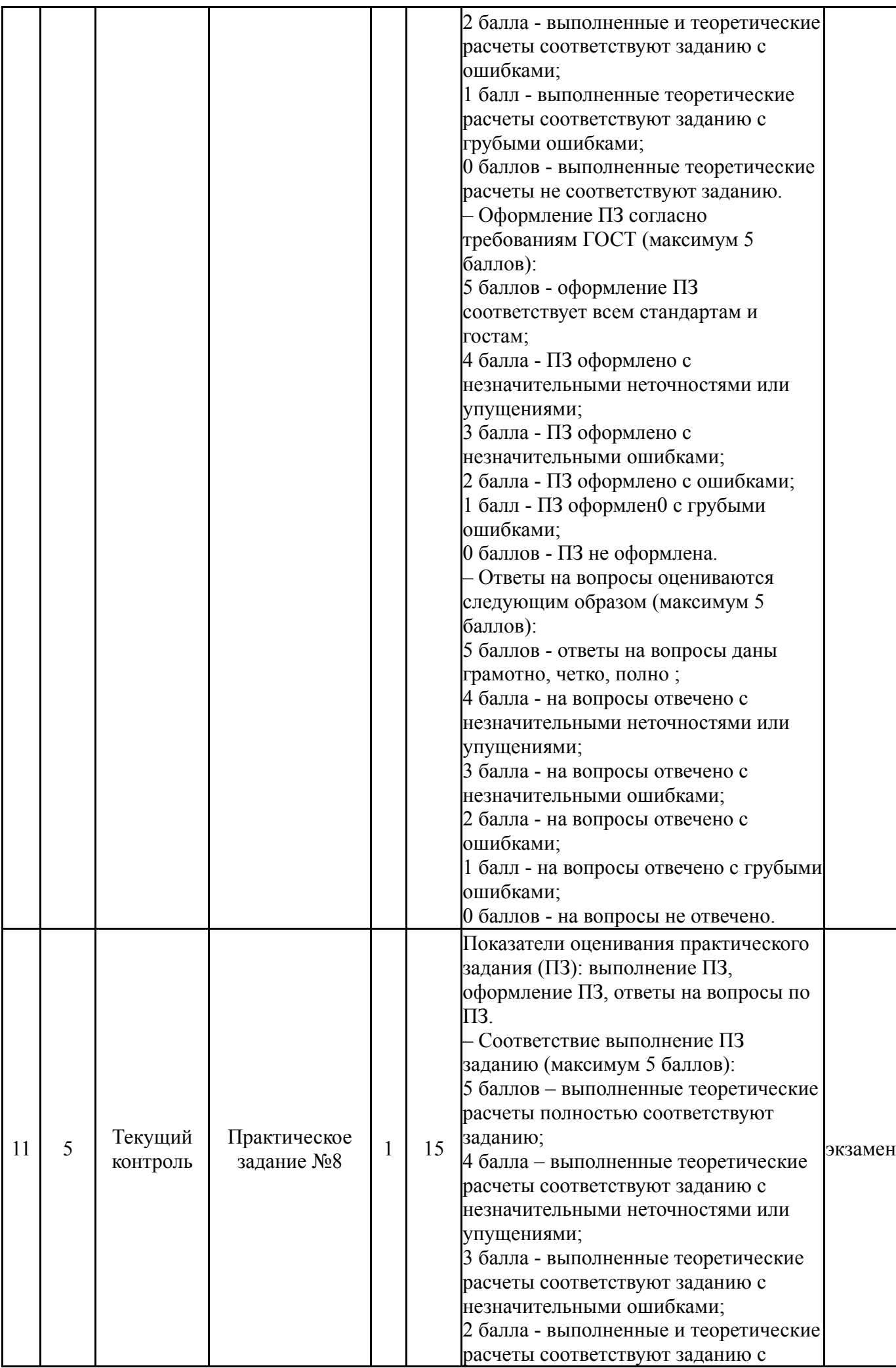

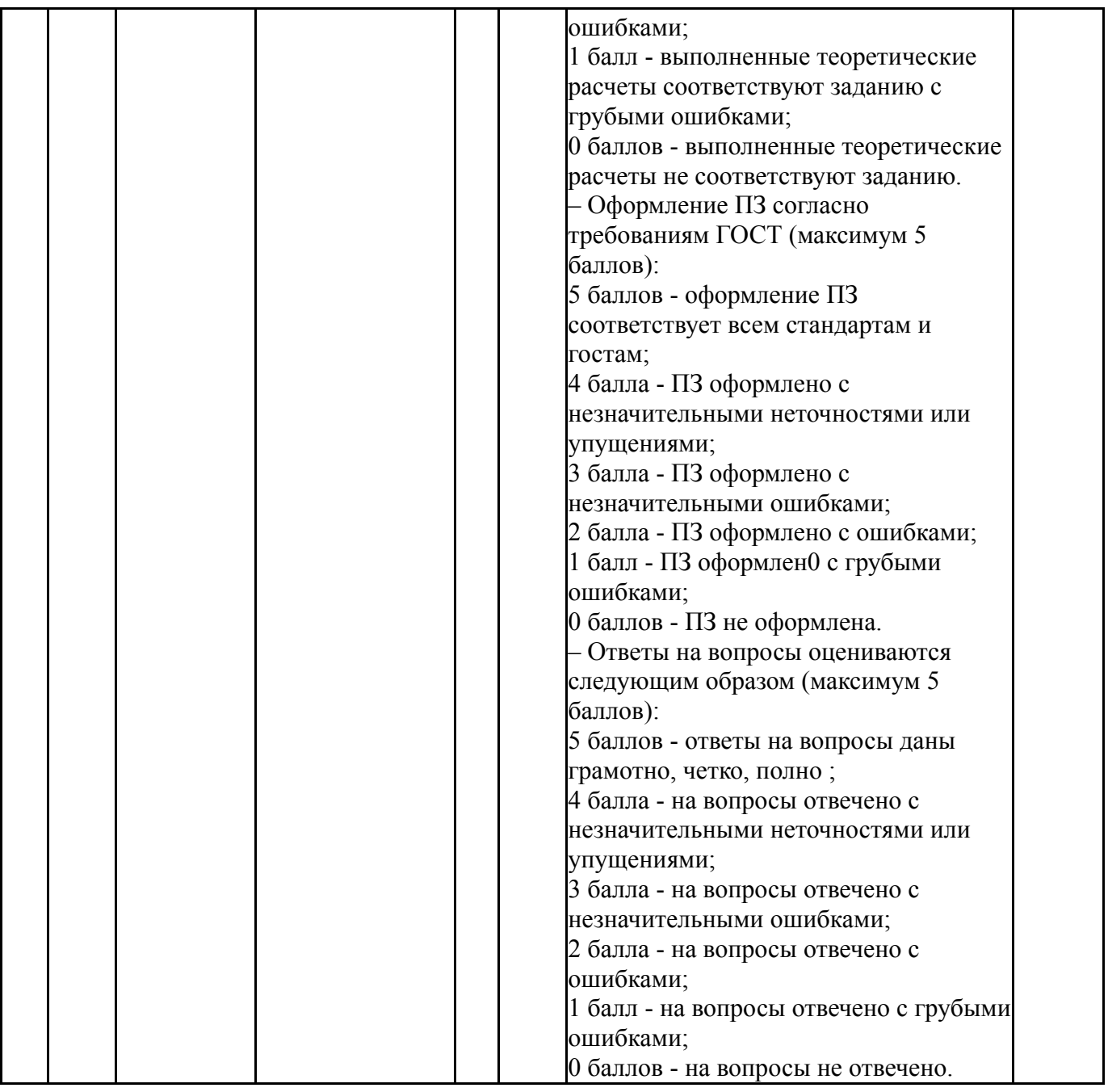

# **6.2. Процедура проведения, критерии оценивания**

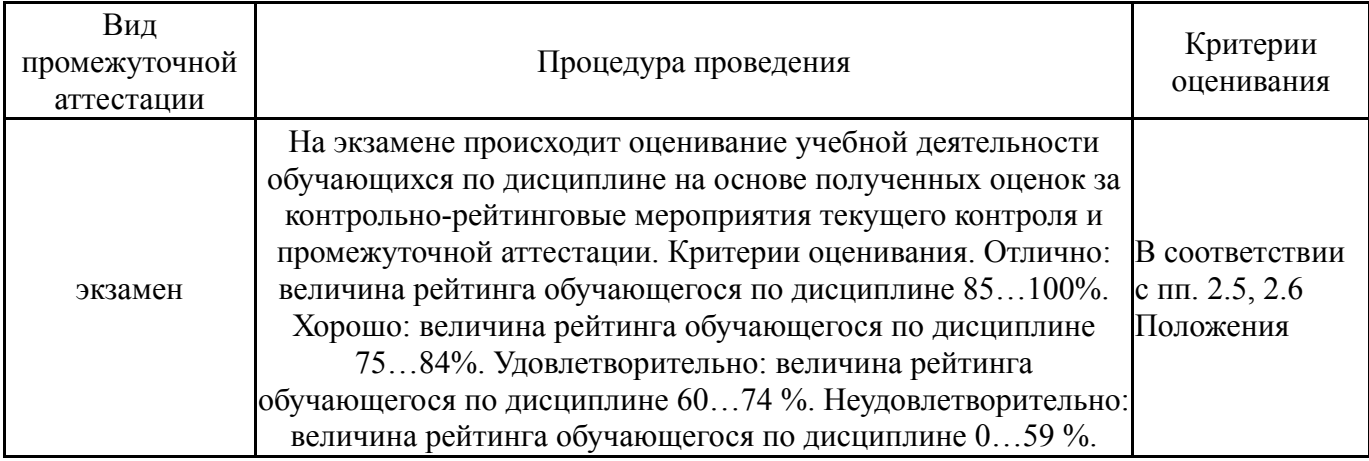

# **6.3. Оценочные материалы**

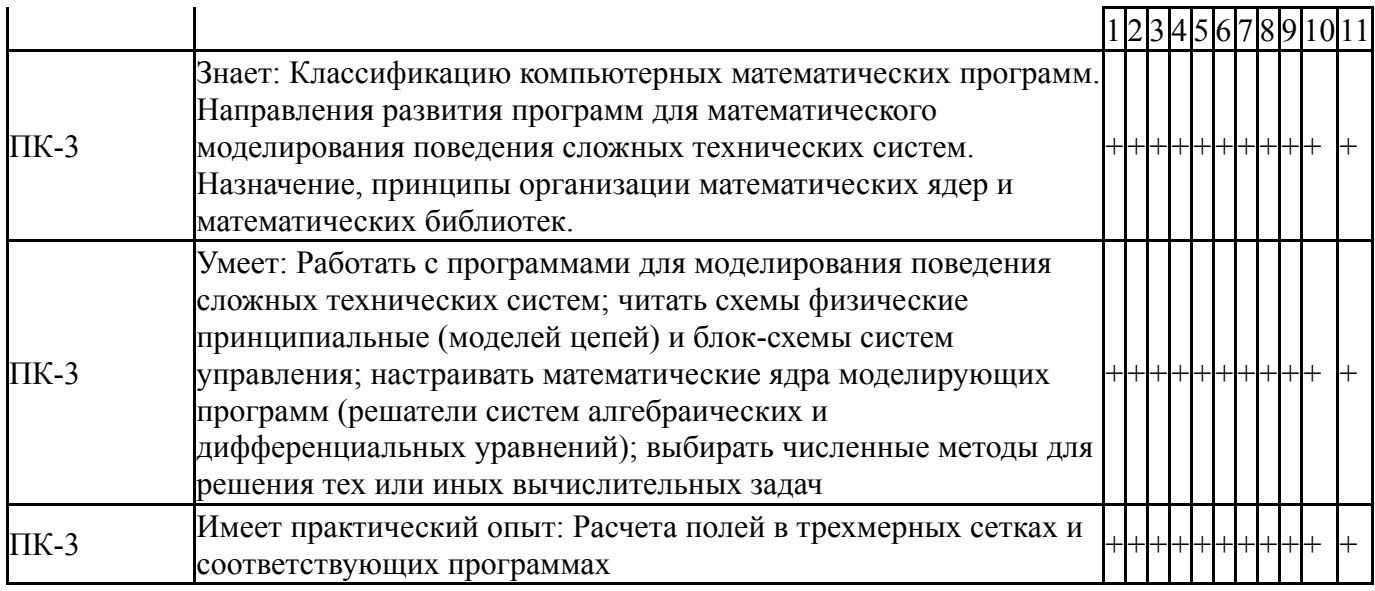

Фонды оценочных средств по каждому контрольному мероприятию находятся в приложениях.

## 7. Учебно-методическое и информационное обеспечение дисциплины

#### Печатная учебно-методическая документация

а) основная литература:

Не предусмотрена

б) дополнительная литература:

Электротехника, электроника, электрооборудование Рук. к лаб.  $1<sub>1</sub>$ работам Юж.-Урал. гос. ун-т, Каф. Электротехника; Ю. А. Губочкин, С. П. Гладышев, Н. В. Клиначев и др.; ЮУрГУ. - Челябинск: Издательство ЮУрГУ. 1999. - 89, [1] с. ил.

в) отечественные и зарубежные журналы по дисциплине, имеющиеся в библиотеке: Не предусмотрены

г) методические указания для студентов по освоению дисциплины:

Клиначёв Н. В. Теория систем автоматического регулирования и  $1_{-}$ управления: Учебно-методический комплекс. - Offline версия 4.5. - Челябинск, 2013. - 680 файлов, ил.

из них: учебно-методическое обеспечение самостоятельной работы студента:

Клиначёв Н. В. Теория систем автоматического регулирования и  $1_{-}$ управления: Учебно-методический комплекс. - Offline версия 4.5. - Челябинск, 2013. - 680 файлов, ил.

#### Электронная учебно-методическая документация

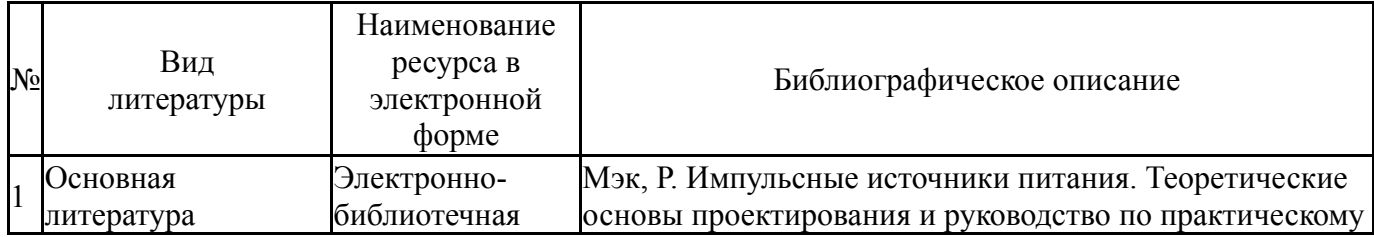

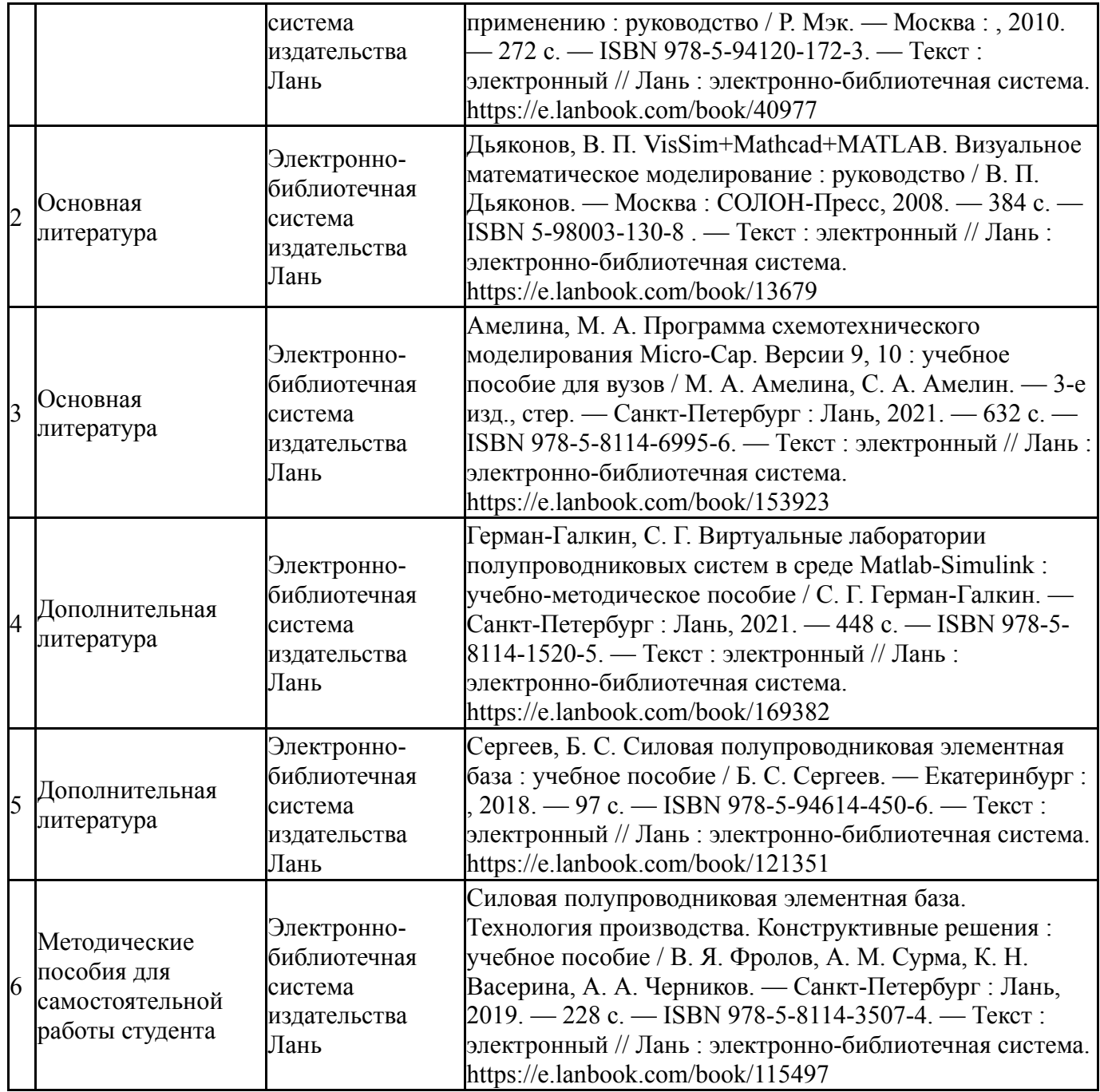

Перечень используемого программного обеспечения:

- 1. Microsoft-Windows(бессрочно)
- 2. Microsoft-Office(бессрочно)

Перечень используемых профессиональных баз данных и информационных справочных систем:

Нет

## **8. Материально-техническое обеспечение дисциплины**

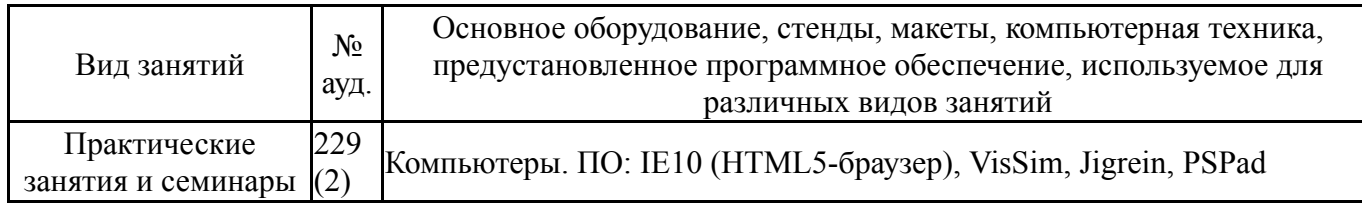